## UCHealth: Moderated User Test Results, Phase 1

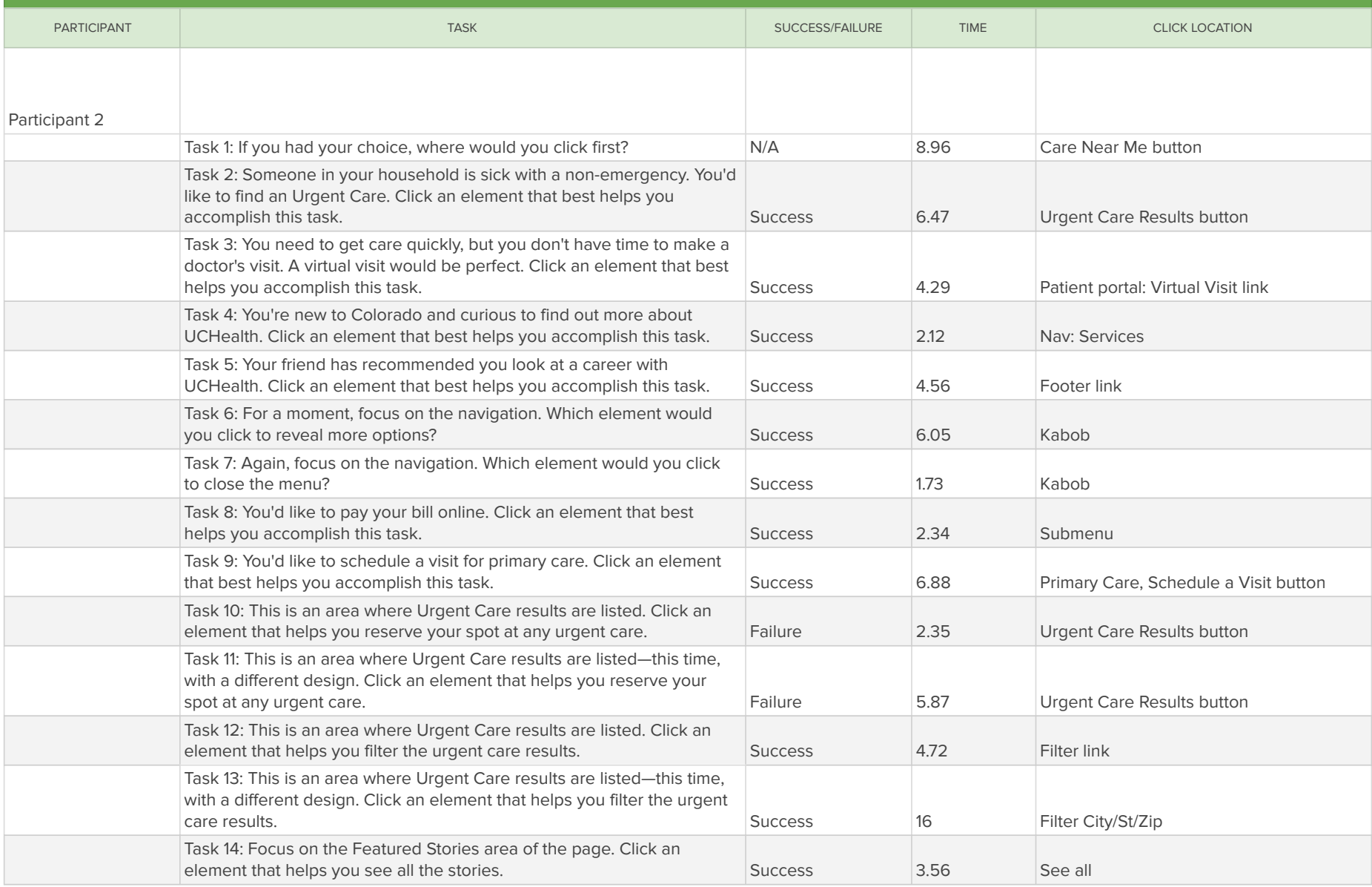

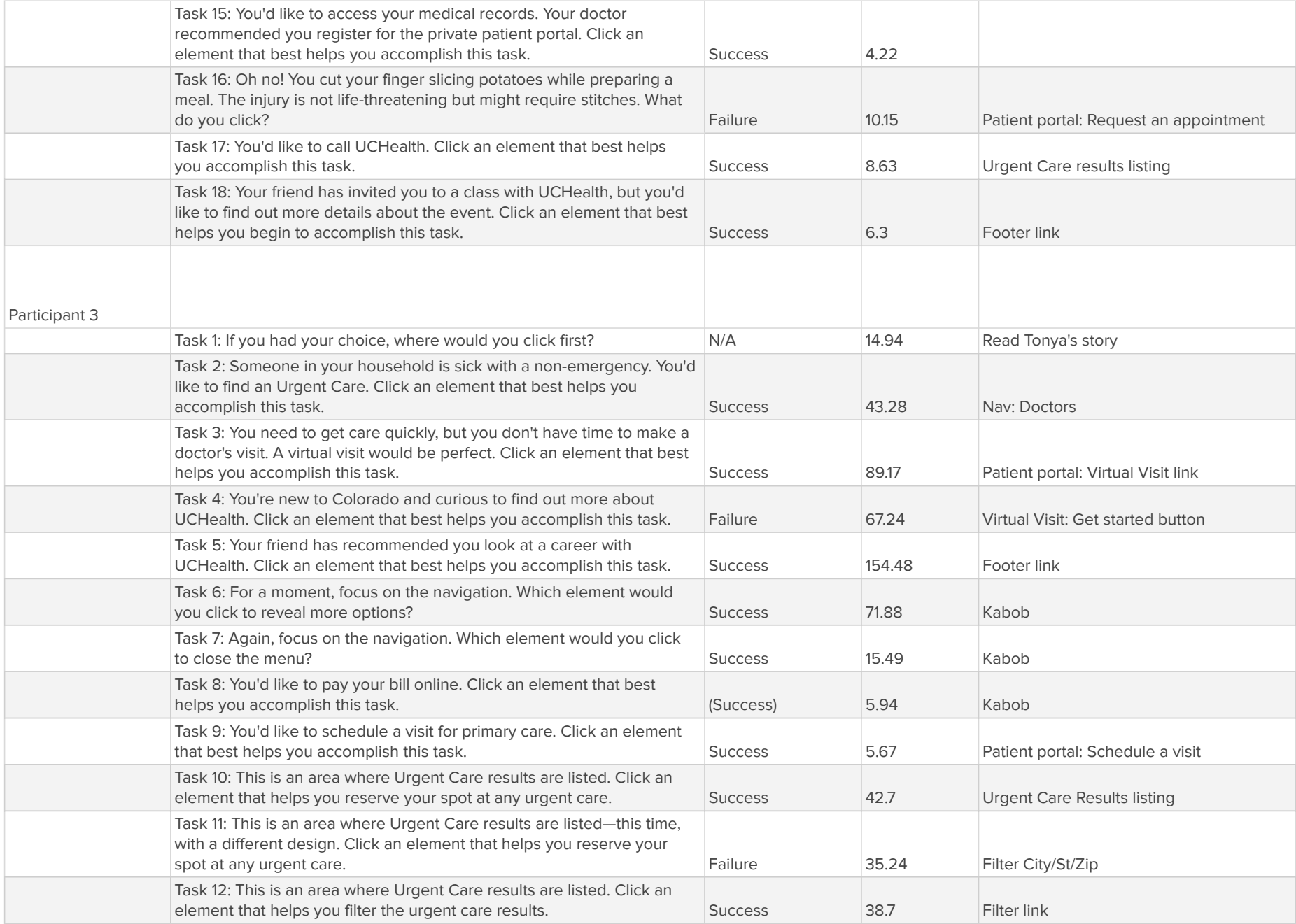

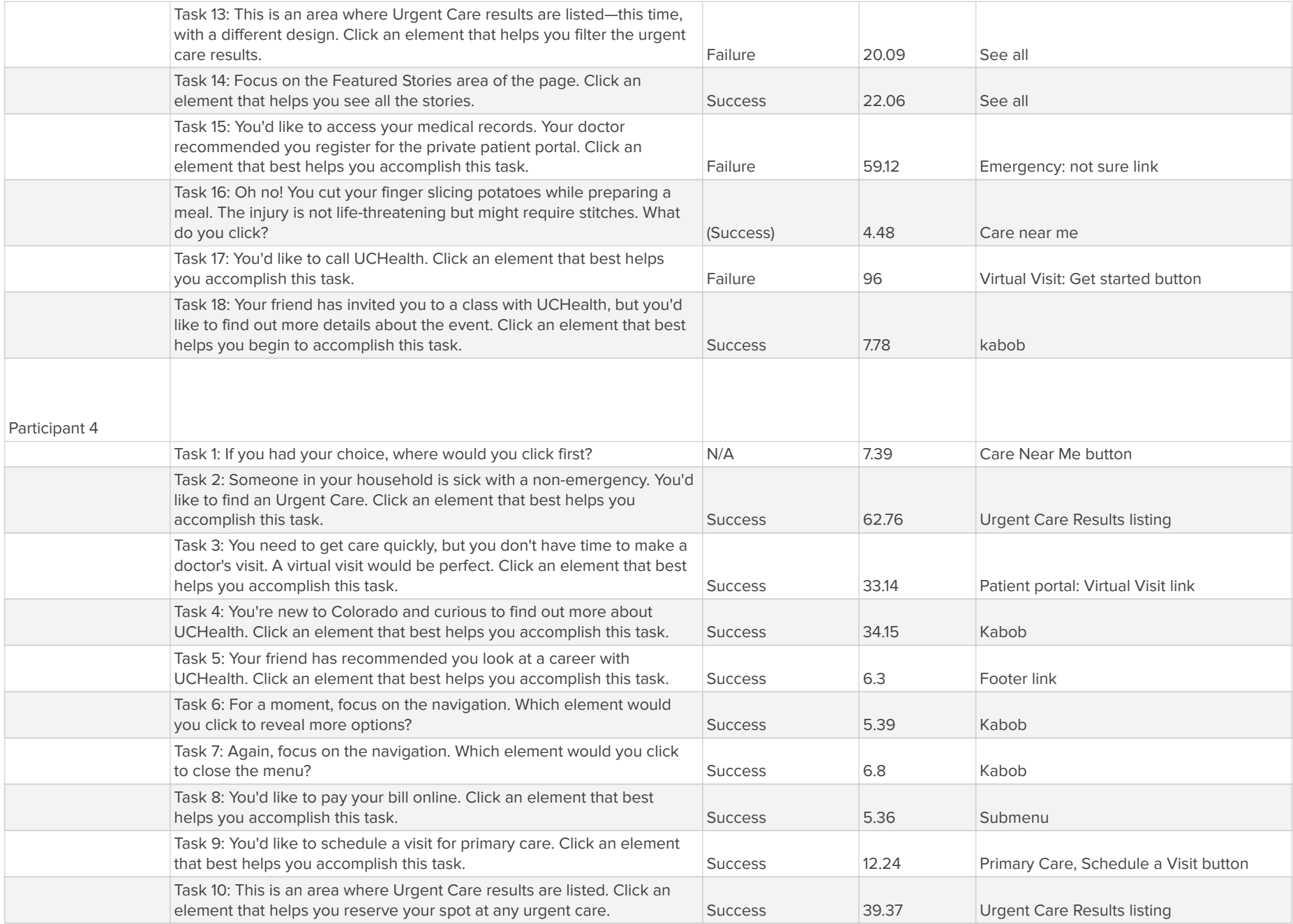

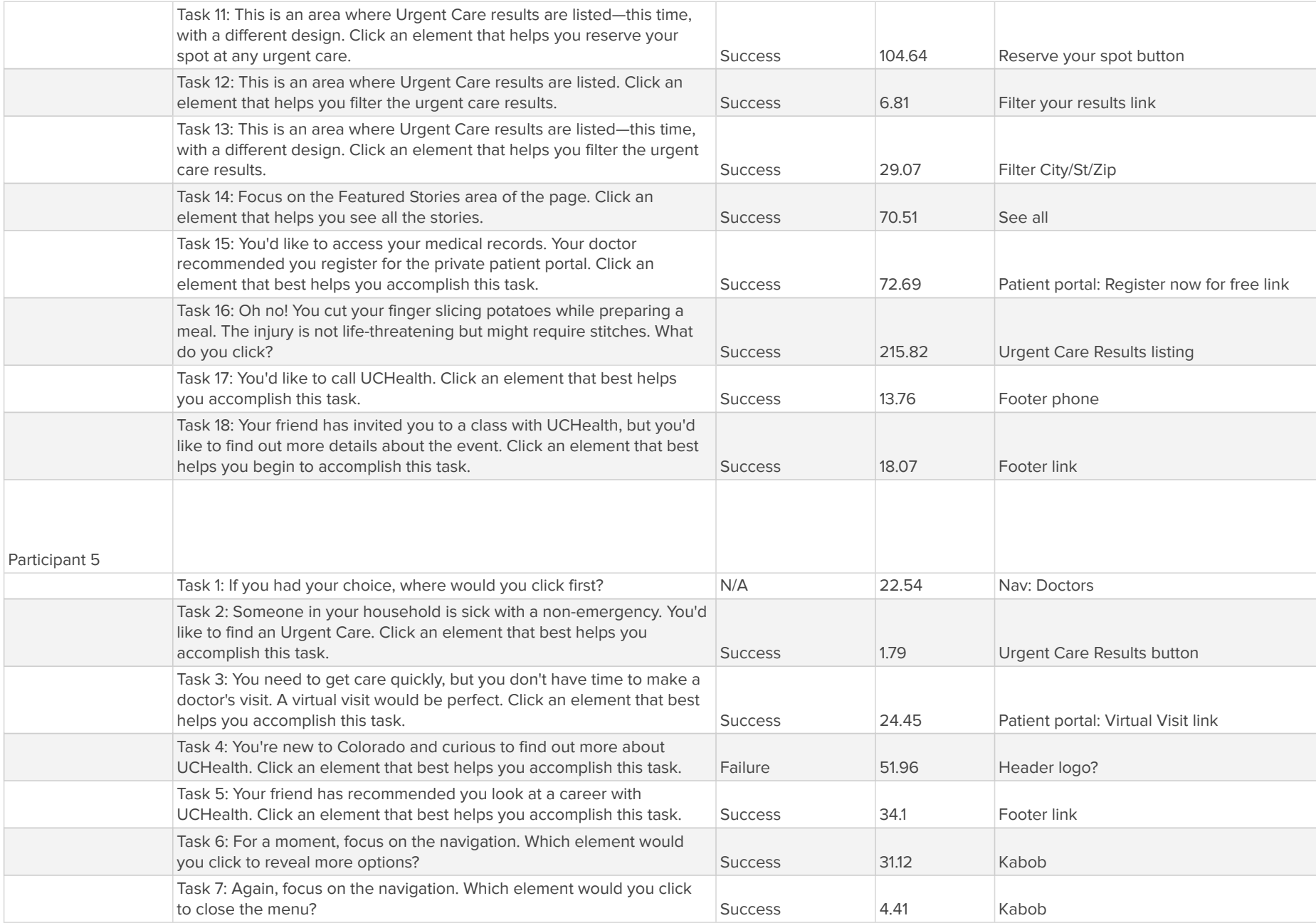

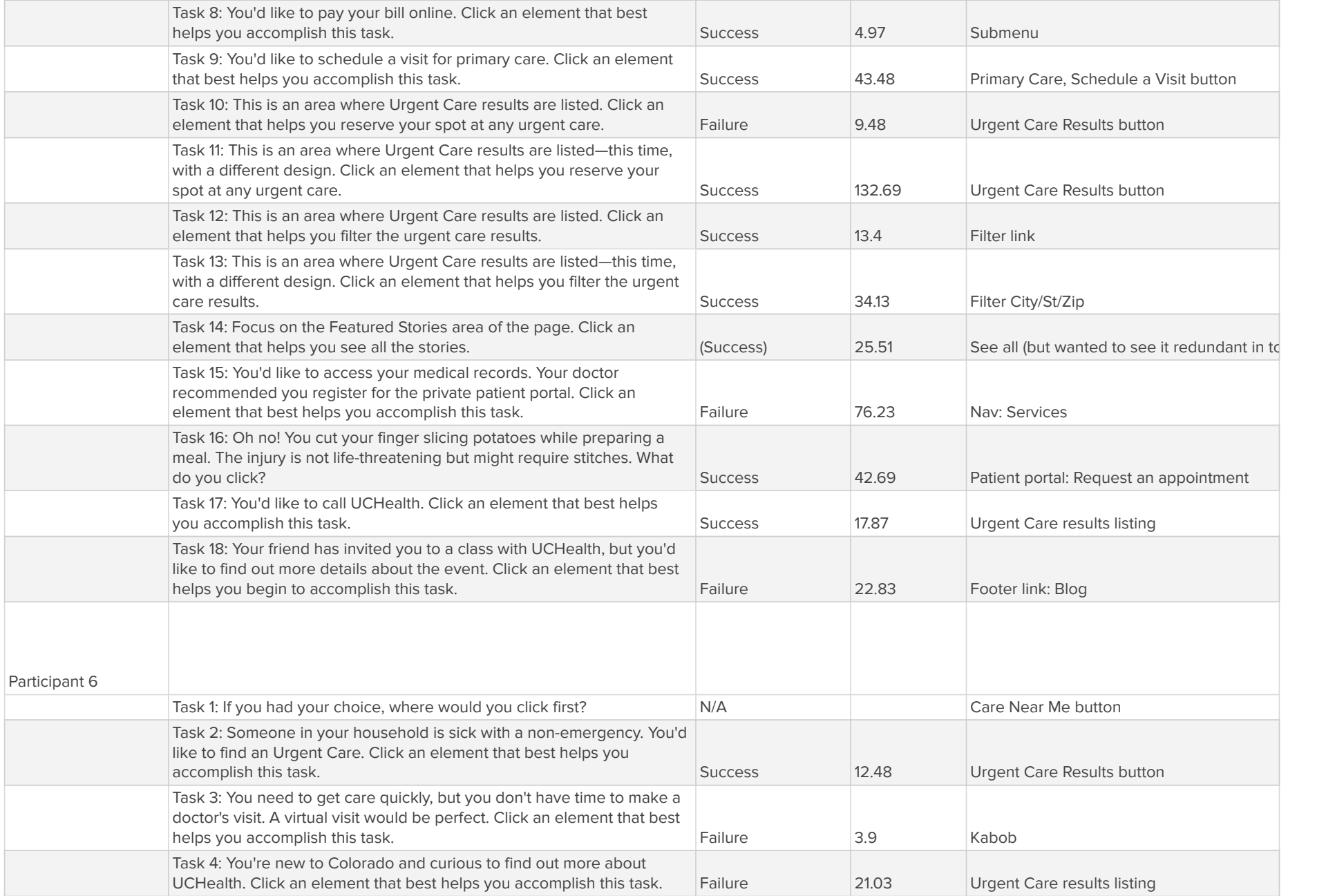

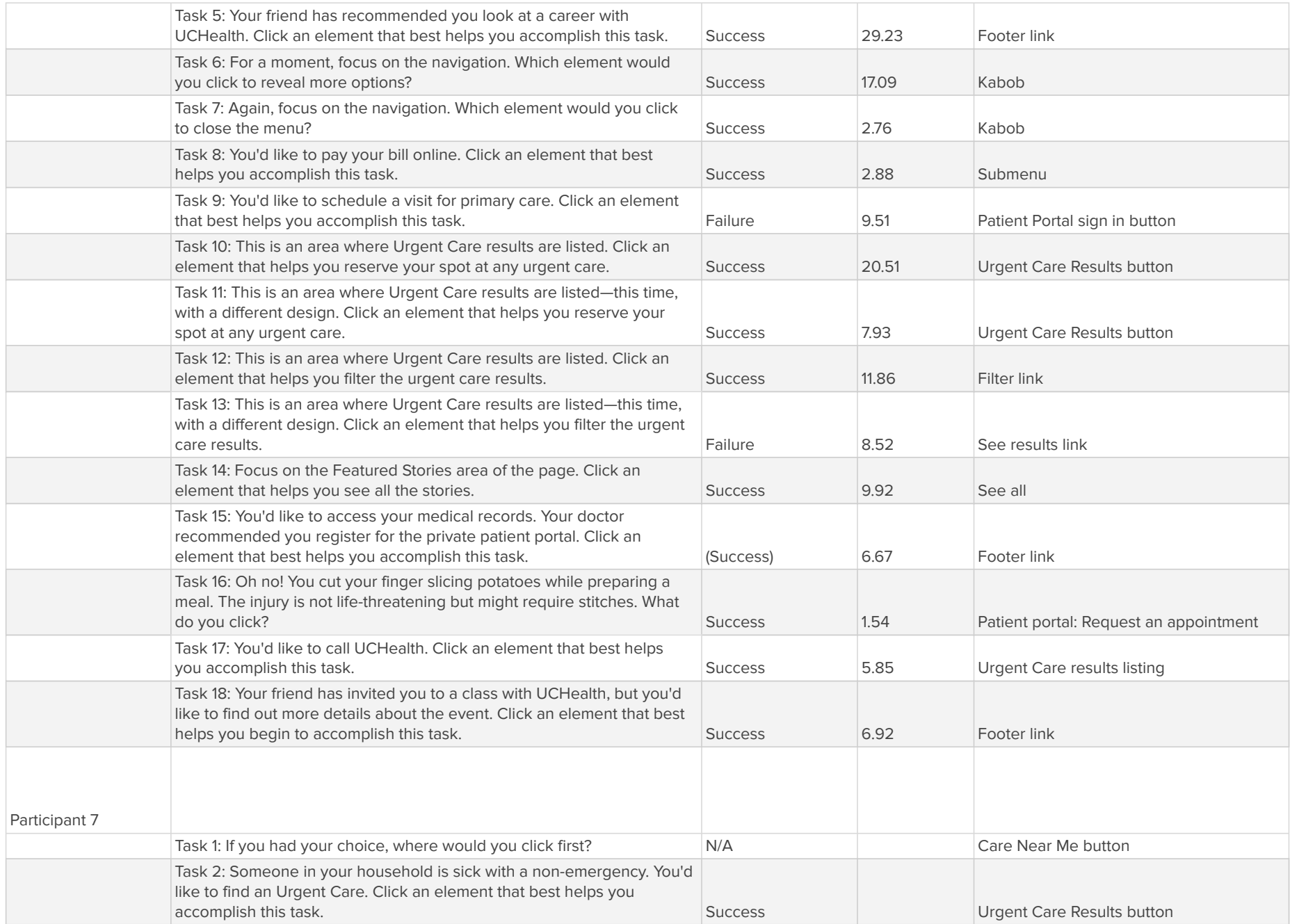

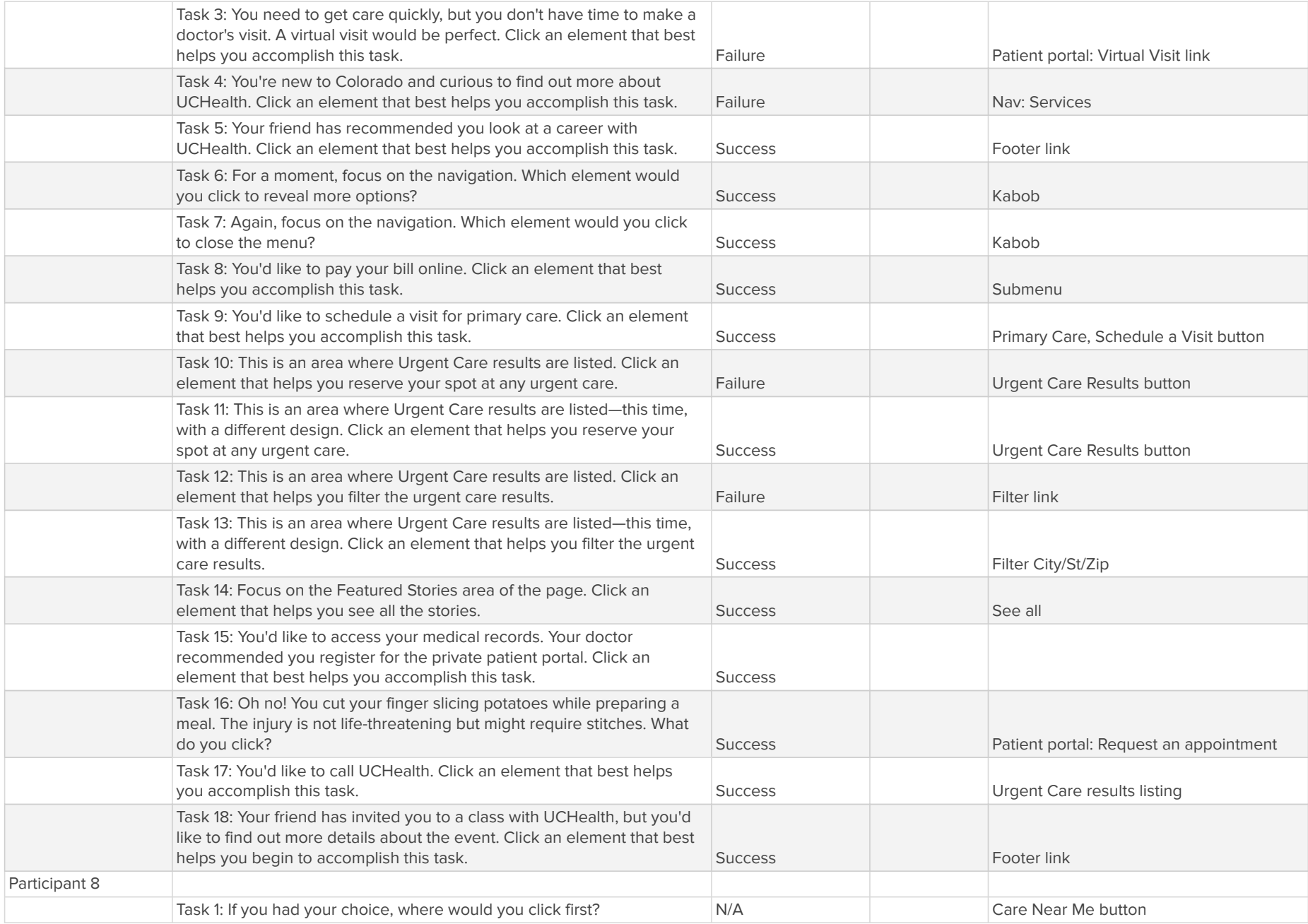

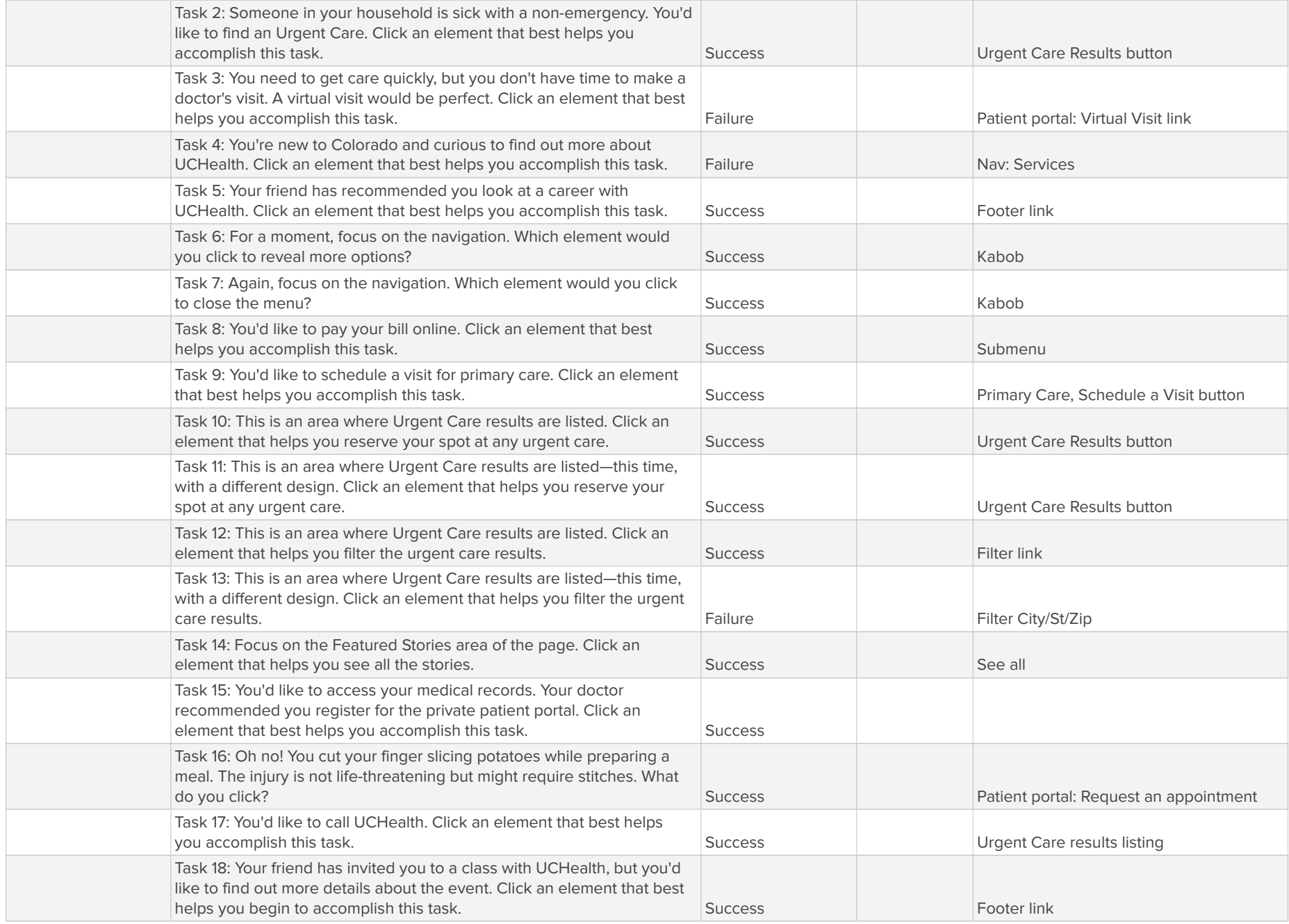

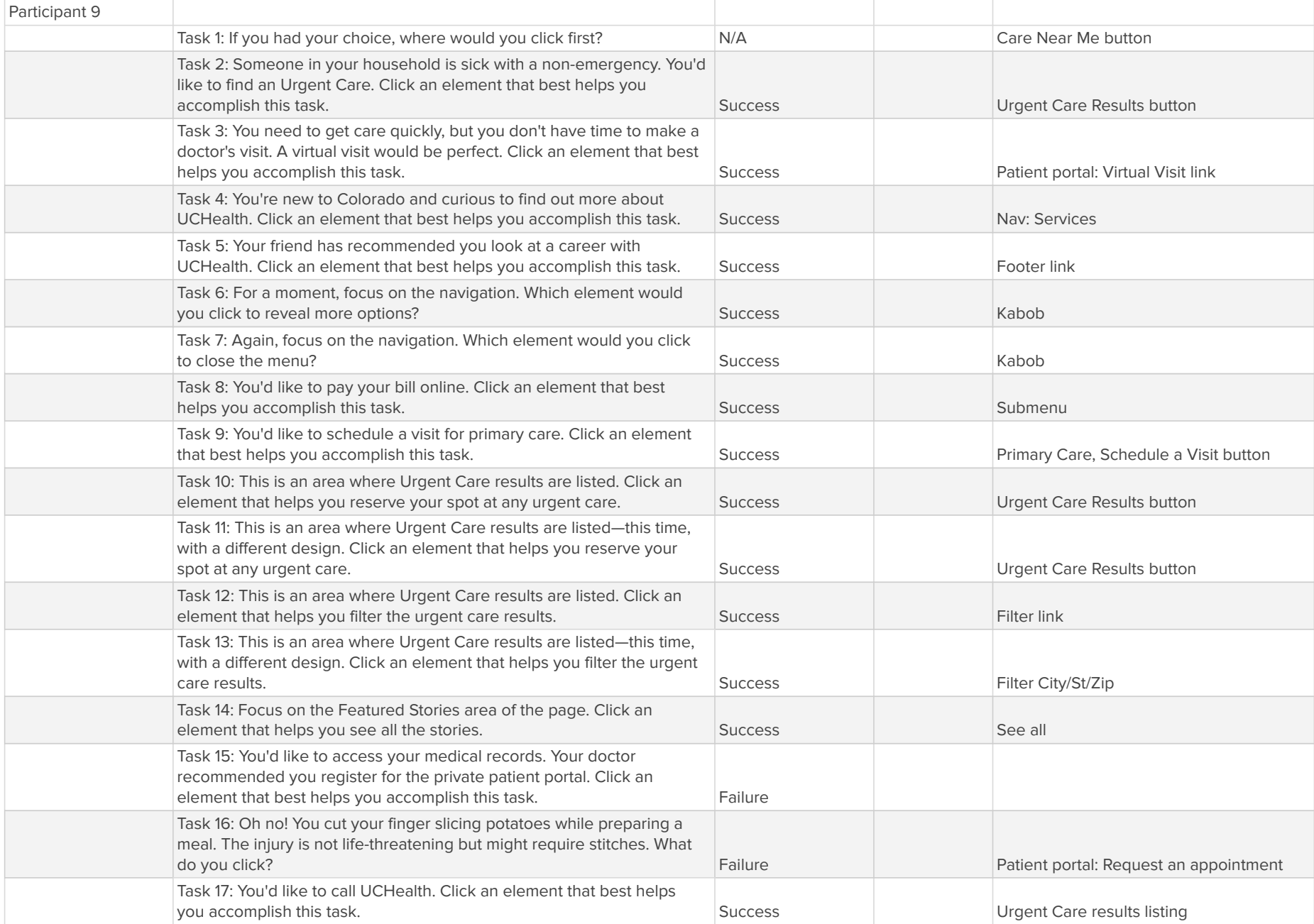

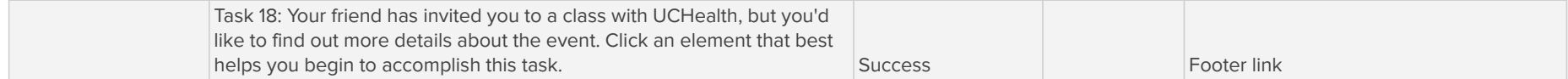